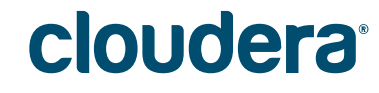

## From Raw Data to Analytics with No ETL

Marcel Kornacker // Cloudera, Inc. Lenni Kuff // Cloudera, Inc.

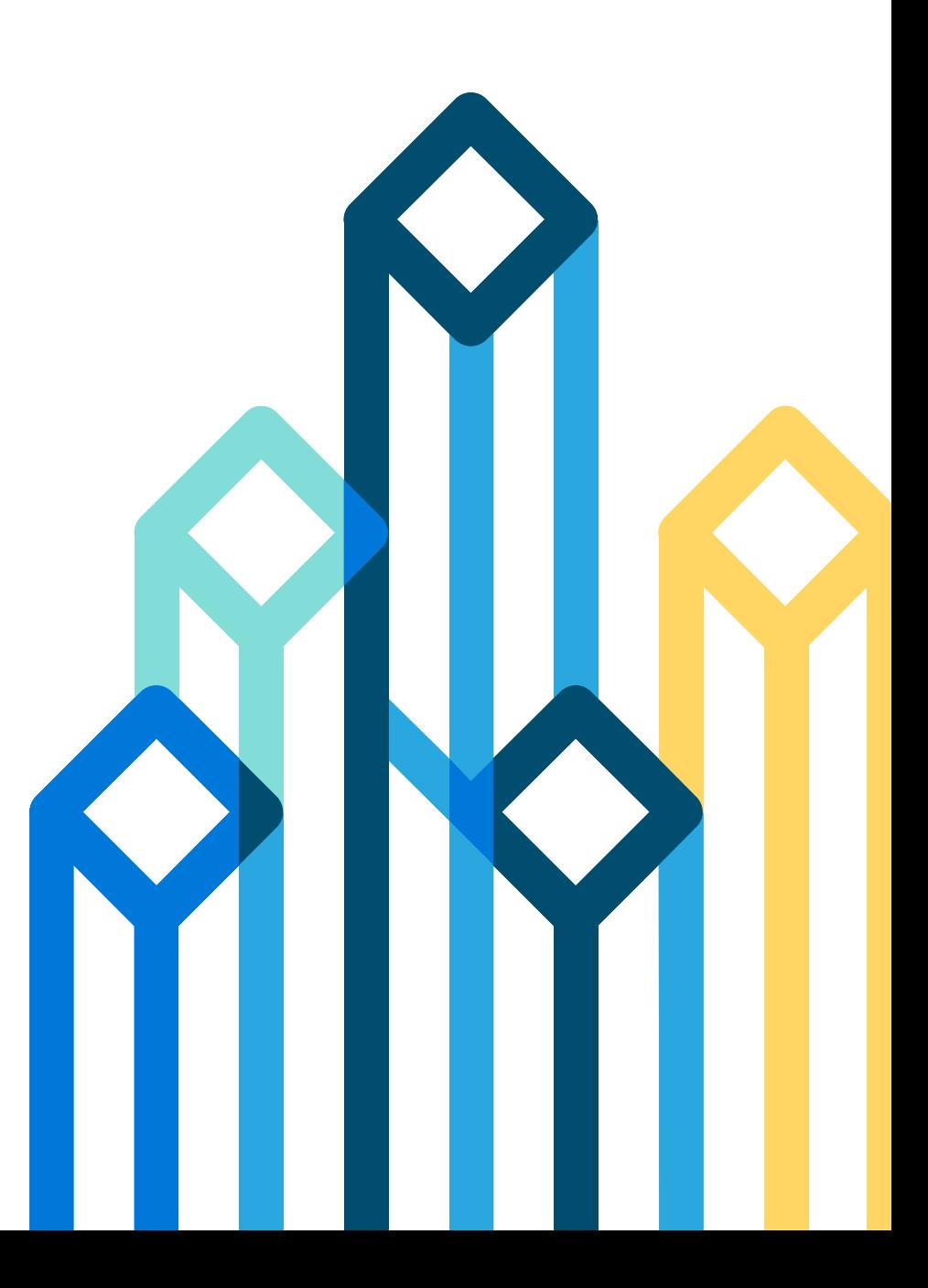

#### **Outline**

- Evolution of ETL in the context of analytics
	- traditional systems
	- Hadoop today
- Cloudera's vision for ETL: no ETL
	- with qualifications

## Traditional ETL

- Extract: physical extraction from source data store
	- could be an RDBMS acting as an operational data store
	- or log data materialized as json
- Transform:
	- data cleansing and standardization
	- conversion of naturally complex/nested data into a flat relational schema
- Load: the targeted analytic DBMS converts the transformed data into its binary format (typically columnar)

### Traditional ETL

- Three aspects to the traditional ETL process:
	- 1. semantic transformation such as data standardization/cleansing -> makes data more queryable, adds value
	- 2. representational transformation: from source to target schema (from complex/nested to flat relational)
		- -> "lateral" transformation that doesn't change semantics, adds operational overhead
	- 3. data movement: from source to staging area to target system -> adds yet more operational overhead

### Traditional ETL

- The goals of "analytics with no ETL":
	- simplify aspect 1
	- eliminate aspects 2 and 3

#### ETL with Hadoop Today

- A typical ETL workflow with Hadoop looks like this:
	- raw source data initially lands in HDFS (examples: text/xml/json log files)
	- that data is mapped into a table to make it queryable: CREATE TABLE RawLogData (…) ROW FORMAT DELIMITED FIELDS LOCATION '/raw-log-data/';
	- the target table is mapped to a different location: CREATE TABLE LogData (…) STORED AS PARQUET LOCATION '/logdata/';
	- the raw source data is converted to the target format: INSERT INTO LogData SELECT \* FROM RawLogData;
	- the data is then available for batch reporting/analytics (via Impala, Hive, Pig, Spark) or interactive analytics (via Impala, Search)

### ETL with Hadoop Today

- Compared to traditional ETL, this has several advantages:
	- Hadoop acts as a centralized location for all data: raw source data lives side by side with the transformed data
	- data does not need to be moved between multiple platforms/clusters
	- data in the raw source format is queryable as soon as it lands, although at reduced performance, compared to an optimized columnar data format
	- all data transformations are expressed through the same platform and can reference any of the Hadoop-resident data sources (and more)

#### ETL with Hadoop Today

- However, even this still has drawbacks:
	- new data needs to be loaded periodically into the target table, and doing that reliably and within SLAs can be a challenge
	- you now have two tables: one with current but slow data another with lagging but fast data

## A Vision for Analytics with No ETL

- Goals:
	- no explicit loading/conversion step to move raw data into a target table
	- a single view of the data that is
		- up-to-date
		- (mostly) in an efficient columnar format

#### A Vision for Analytics with No ETL

- Elements of an ETL-light analytic stack:
	- support for complex/nested schemas -> avoid remapping of raw data into a flat relational schema
	- background and incremental data conversion -> retain in-place single view of entire data set, with most data being in an efficient format
	- bonus: schema inference and schema evolution -> start analyzing data as soon as it arrives, regardless of its complexity

- Standard relational: all columns have scalar values: CHAR(n), DECIMAL(p, s), INT, DOUBLE, TIMESTAMP, etc.
- Complex types: structs, arrays, maps in essence, a nested relational schema
- Supported file formats: Parquet, json, XML, Avro
- Design principle for SQL extensions: maintain SQL's way of dealing with multi-valued data

```
• Example:
CREATE TABLE Customers (
   cid BIGINT,
   address STRUCT {
      street STRING,
      zip INT
   },
   orders ARRAY<STRUCT {
      oid BIGINT,
      total DECIMAL(9, 2),
      items ARRAY< STRUCT {
        iid BIGINT, qty INT, price DECIMAL(9, 2) }>
    }>
\big)
```
- Total revenue with items that cost more than \$10: SELECT SUM(i.price \* i.qty) FROM Customers.orders.items i WHERE i.price > 10
- Customers and order totals in zip 94611: SELECT c.cid, o.total FROM Customers c, c.orders o WHERE c.address.zip = 94611

- Customers that have placed more than 10 orders: SELECT c.cid FROM Customers c WHERE COUNT (c.orders) > 10 (shorthand for: WHERE (SELECT COUNT $(\star)$  FROM c.orders) > 10)
- Number of orders and average item price per customer: SELECT c.cid, COUNT(c.orders), AVG(c.orders.items.price) FROM Customers c

## Background Format Conversion

- Sample workflow:
	- create table for data: CREATE TABLE LogData (…) **WITH CONVERSION TO PARQUET**;
	- load data into table: LOAD DATA INPATH '/raw-log-data/file1' INTO LogData **SOURCE FORMAT SEQUENCEFILE**;
- Pre-requisite for incremental conversion: multi-format tables and partitions
	- currently: each table partition has a single file format
	- instead: allow a mix of file formats (separated into format-specific subdirectories)

## Background Format Conversion

- Conversion process
	- atomic: the switch from the source to the target data files is atomic from the perspective of a running query (but any running query sees the full data set)
	- redundant: with option to retain original data
	- incremental: Impala's catalog service detects new data files that are not in the target format automatically

#### Schema Inference and Schema Evolution

- Schema inference from data files is useful to reduce the barrier to analyzing complex source data
	- as an example, log data often has hundreds of fields
	- the time required to create the DDL manually is substantial
- Example: schema inference from structured data files
	- available today: CREATE TABLE LogData LIKE PARQUET '/log-data.pq'
	- future formats: XML, json, Avro

#### Schema Inference and Schema Evolution

- Schema evolution:
	- a necessary follow-on to schema inference: every schema evolves over time; explicit maintenance is as time-consuming as the initial creation
	- algorithmic schema evolution requires sticking to generally safe schema modifications: adding new fields
		- adding new top-level columns
		- adding fields within structs
- Example workflow: LOAD DATA INPATH '/path' INTO LogData **SOURCE FORMAT JSON WITH SCHEMA EXPANSION**;
	- scans data to determine new columns/fields to add
	- synchronous: if there is an error, the 'load' is aborted and the user notified

#### **Conclusion**

- Hadoop offers a number of advantages over traditional multi-platform ETL solutions:
	- availability of all data sets on a single platform
	- data becomes accessible through SQL as soon as it lands
- However, this can be improved further:
	- a richer analytic SQL that is extended to handle nested data
	- an automated background conversion process that preserves an up-todate view of all data while providing BI-typical performance
	- simple automation of initial schema creation and subsequent maintenance that makes dealing with large, complex schemas less labor-intensive

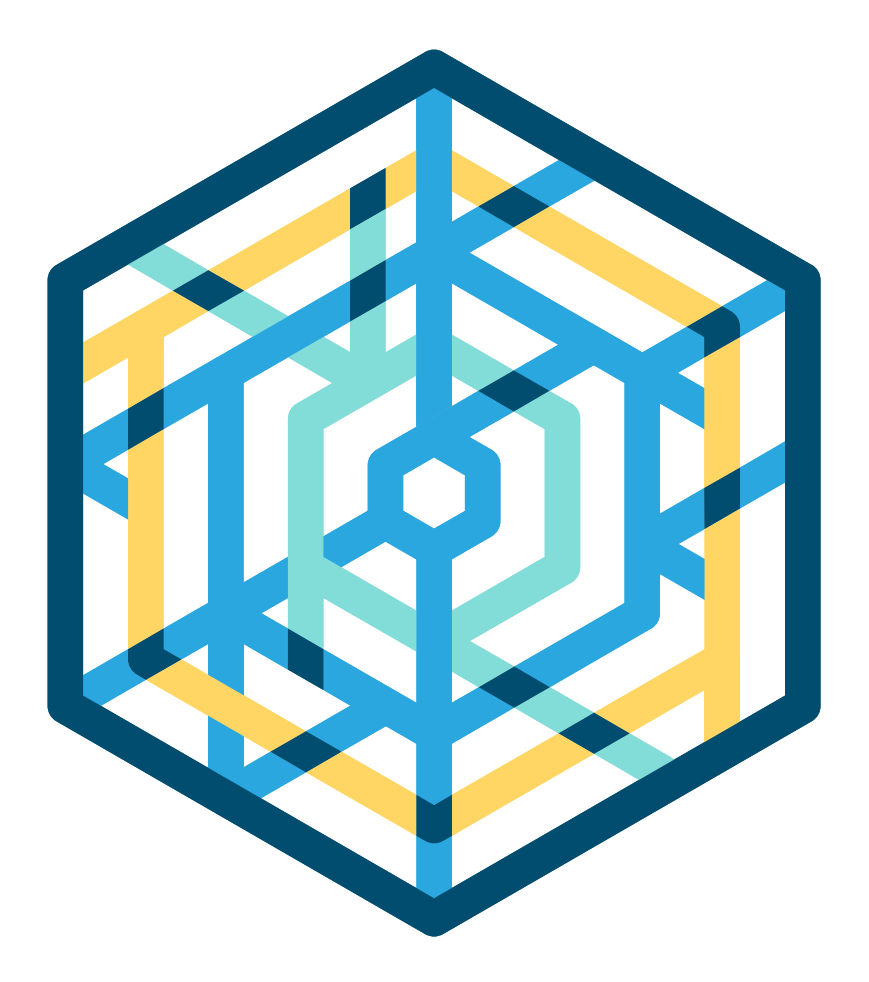

#### cloudera

Thank you

# This an example segue slide on a blue background. This could also be a quote slide.

This is an optional subtitle or space for attribution

This an example segue slide on a blue background. This could also be a quote slide.

This is an optional subtitle or space for attribution

# This an example segue slide on a blue background. This could also be a quote slide.

This is an optional subtitle or space for attribution